# **Day 2: Basic Syntax**

**Suggested reading:** *Learning Python* **(3rd Ed.)**

**Chapter 10: Introducing Python Statements Chapter 11: Assignment, Expressions, and print Chapter 12: if Tests**

# **Turn In Homework**

### **Housekeeping**

- If you have *not* enrolled:
	- Please consider enrolling or auditing
	- You may attend regardless
	- I cannot provide help (homework, office hours, …)
	- I can add you to the mailing list (email me)

### **Office Hours**

Mondays, 3–4 p.m. Thursdays, 3–4 p.m.

### Computer Sciences 4265

Always best to email first

# **Write code. At least a little. Every day. Play around!**

# **Basic Python Syntax (cont'd)**

### **From Interactive To Scripts**

- Numbers/strings and operations form *expressions*
- Python computes the *value* of an expression

$$
'Answer: ' + str(6 * 7)
$$
  
\n
$$
''
$$
\n
$$
'Answer: 42'
$$

- Interactive Python prints values automatically
- Scripted Python does not

### **print**

#### **print** *expression*

- Prints a value *(to standard output)*
- Separate items with comma (prints space between)
- Prints newline at end
- Suppress newline with trailing comma

```
print 5
print 'Result:', 5.0 / 2.5, 'm/s'
print 'Result of complex calculation:',
print round(532.2 * (4.2 + 1.2), 1)
```
### **Hello World**

```
#!/usr/bin/python
# This line is a comment
print 'Hello, world!'
```

```
# Continued line (put nothing after \)
print '2pi = ' + \
       str(2.0 * 3.14159) # 2 * pi
```
# **Variables**

### **Variables**

 $variable$  name  $1 = 42$  $variable$  name  $2 = variable$  name  $1 + 1$ 

- Create by assigning a value
- Must create before use
- Subsequent assignment changes value
- Replaced with current value when used

```
variable = 0
variable = variable + 1
variable = 'Tim'
greeting = 'Hello, ' + variable
```
#### **Computer Sciences 368 Scripting for CHTC**

# **The Elephant in the Room**

## **Python Object Model**

- *All* variables refer to objects
- Objects = Data *(in memory)* + Operations
- Assignment binds a variable name to an object
- Types live in objects, not variables
- No more references? Python can remove object

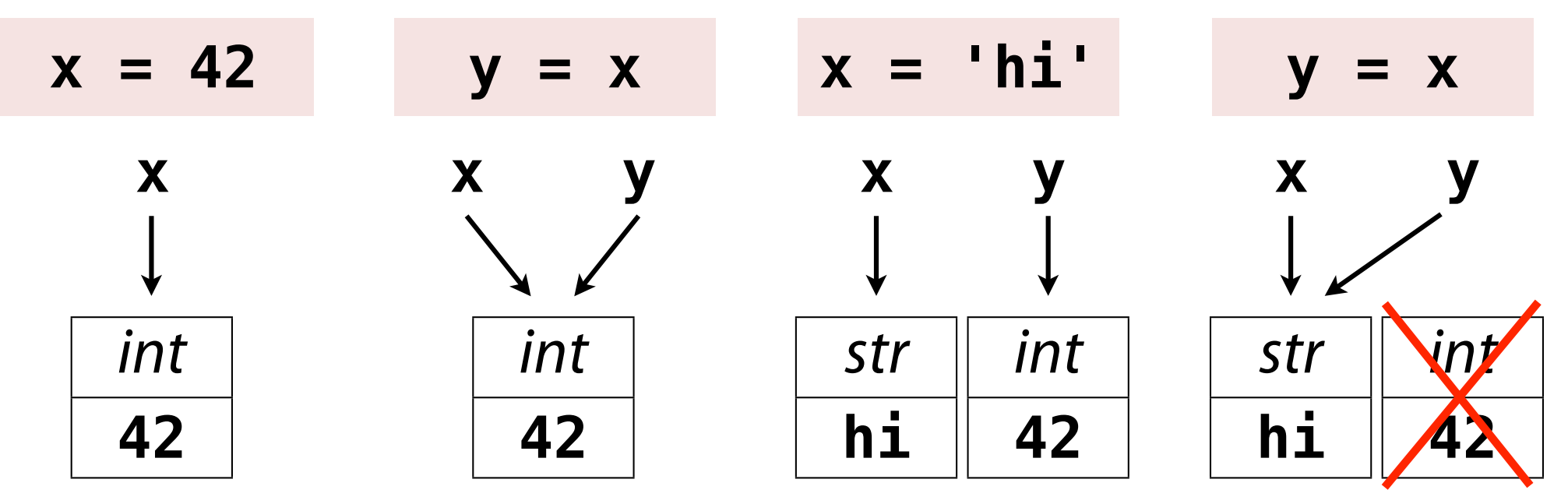

### **Types**

### **type(***object***)**

- Python can tell you type of object
- Example of *introspection*

```
type(42) => <type 'int'>
type(3.141) => <type 'float'>
type('hi') => <type 'str'>
x = 5.0 / 2
type(x) => <type 'float'>
type(type(42)) => <type 'type'>
```
### **None**

#### **x = None**

- Special object which means "no value"
- In other languages: undef, nil, null, ...
- In Python, still an object...

```
>>> x = None
>>> x
>>> print x
None
>>> type(x)
<type 'NoneType'>
```
### **Built-In Help I**

### **dir(***object or type***)**

- Lists *all* operations for that object or type
- For now, ignore everything that starts with **\_\_**
- Use as *object***.***operation***(…)**

```
>>> dir(str)
[..., 'capitalize', 'center', 'count', 'decode', 
'encode', 'endswith', 'expandtabs', 'find', 'index', 
'isalnum', 'isalpha', 'isdigit', 'islower', 'isspace', 
'istitle', 'isupper', 'join', 'ljust', 'lower', 'lstrip', 
'replace', 'rfind', 'rindex', 'rjust', 'rsplit', 
'rstrip', 'split', 'splitlines', 'startswith', 'strip', 
'swapcase', 'title', 'translate', 'upper', 'zfill']
```
### **Built-In Help II**

#### **help(***something***)**

- Shows built-in documentation
- Works on objects, types, and their operations

```
>>> help(str.lower)
...
lower(...)
     S.lower() -> string
     Return a copy of the string S
     converted to lowercase.
```
# **Back to Variables**

#### **Computer Sciences 368 Scripting for CHTC**

### **Assignment**

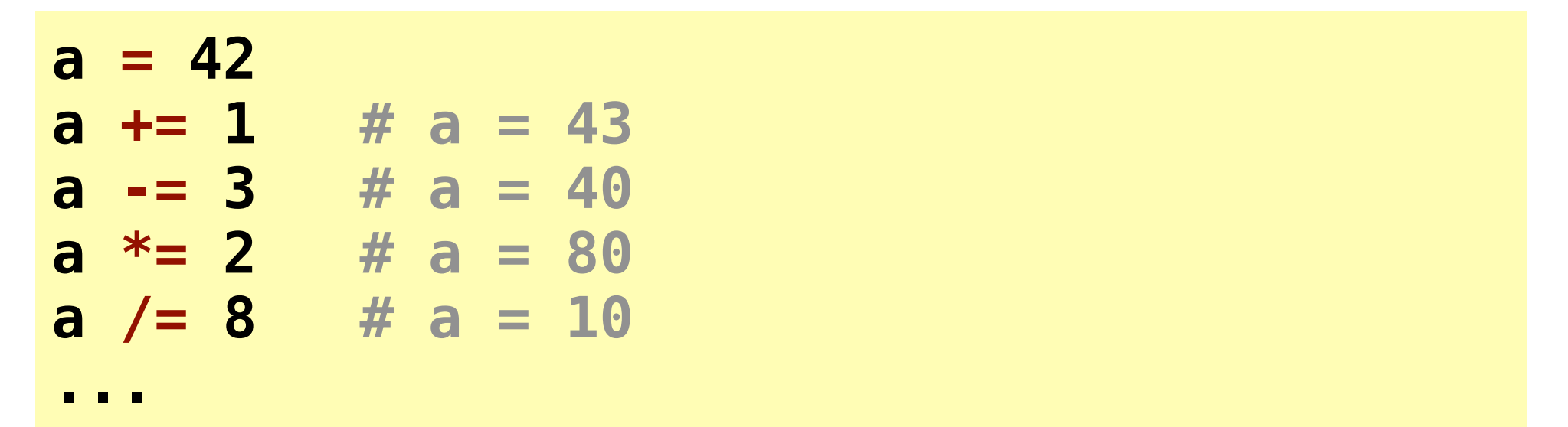

•  $a \leftarrow 1$  is slightly more efficient than  $a = a + 1$ • **+=** and **\*=** work on strings, too

#### **a = b = c = 0**

• OK but not recommended

### **Basic Input**

```
a = raw input()a = raw_input('Enter a number: ')
```
- Gets input from user
- Strips trailing newline automatically
- Result is always a string convert if needed

**name = raw\_input('Enter your name: ') print 'Hello, %s!' % name age = raw\_input('Enter your age: ') print 'Age next year: %d' % (int(age) + 1)**

# **Comparisons**

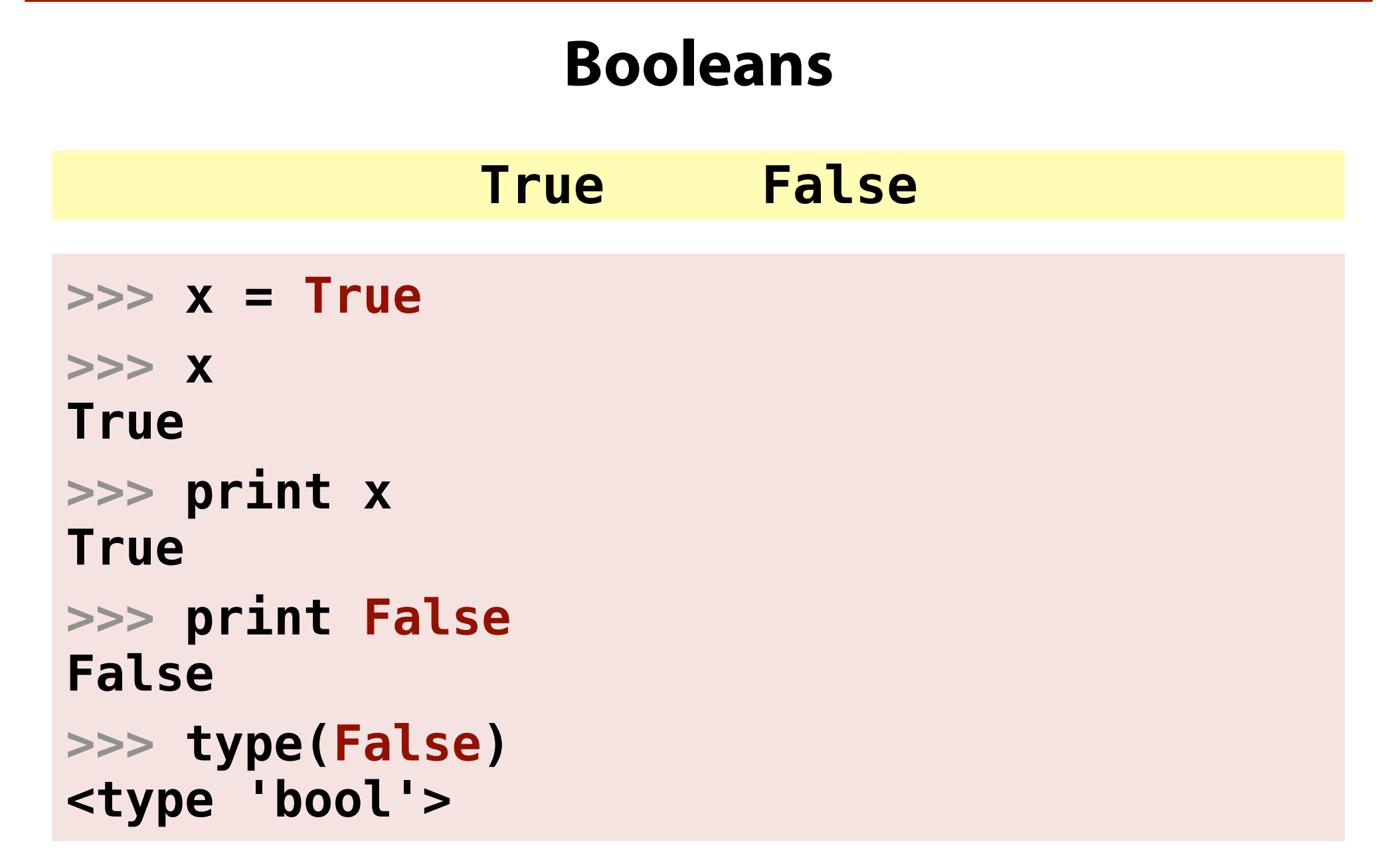

### **Boolean Operations**

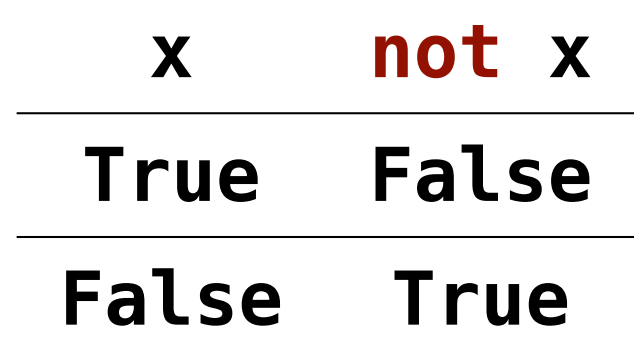

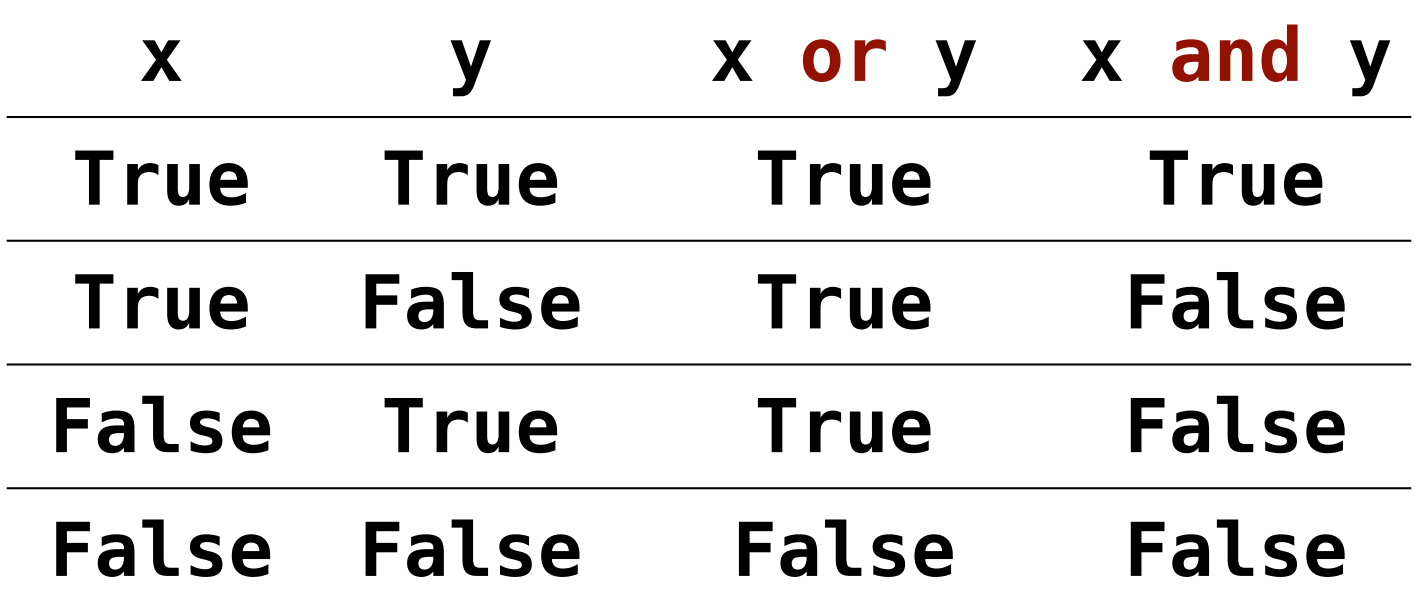

### **Comparison Operators**

- same values **==**
- not same values **!=**
	- same object **is**
- not same object **is not**
	- less than **<**
- less than or equal to **<=**
	- greater than **>**
- greater than or equal to **>=**
- All comparison operations yield a Boolean value
- Use **is**/**is not** with **None**, **True**, and **False**
- Can chain inequalities: **1 < x <= 4**

### **Conditionals**

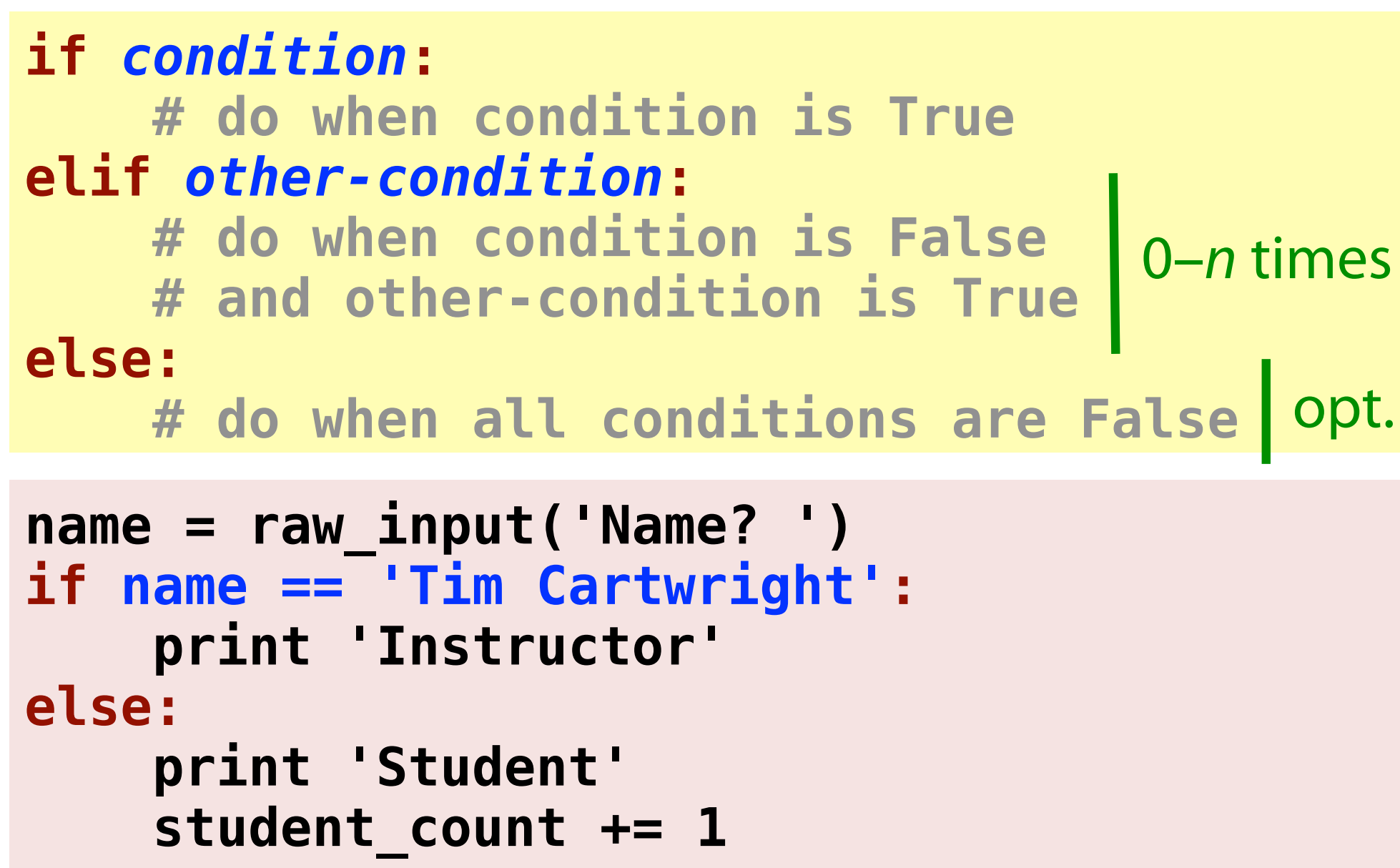

### **Basic Loop**

#### **while** *condition***: # do when condition is True # then return to top and re-evaluate if** *condition-a***: continue # return to top now if** *condition-b***: break** # exits loop  **# more stuff**

```
count = 0
while count < 10:
     print count
     count += 1
```
# **You Made It!**

### **Other Scripting Languages**

- The cellphone metaphor...
- Check for different or additional:
	- **Literals** ('/", true/false, null/nil/undef, 1\_234)
	- **Operators** (===, =~)
	- **Conditionals** (elsif *vs.* elseif *vs.* else if; unless)
	- **Loops** (do … while, unless, foreach)
	- **Block syntax** ({…} *vs.* do…end *vs.* indentation)
	- **Object syntax** (Perl…)

### **Homework**

- Simple number-guessing game
	- *You* pick the number & the *computer* guesses
	- Seek a straightforward solution

### **• BE SURE TO LABEL YOUR PRINTOUT!!!**

#### **#!/usr/bin/python**

- **# Homework for CS 368-004**
- **# Assigned on Day 02, 2011-10-27**
- **# Written by** *Your Name Here*